# Taaskasutusorganisatsiooni kliendi pakendiaruande importimise automaatkontrollid alates 2022.a.

# <span id="page-0-0"></span>Dokumendi versioonilogi

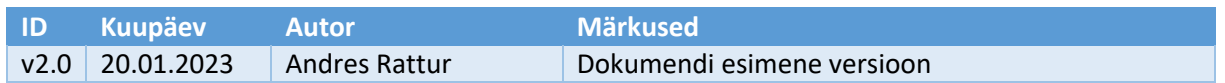

# Sisukord

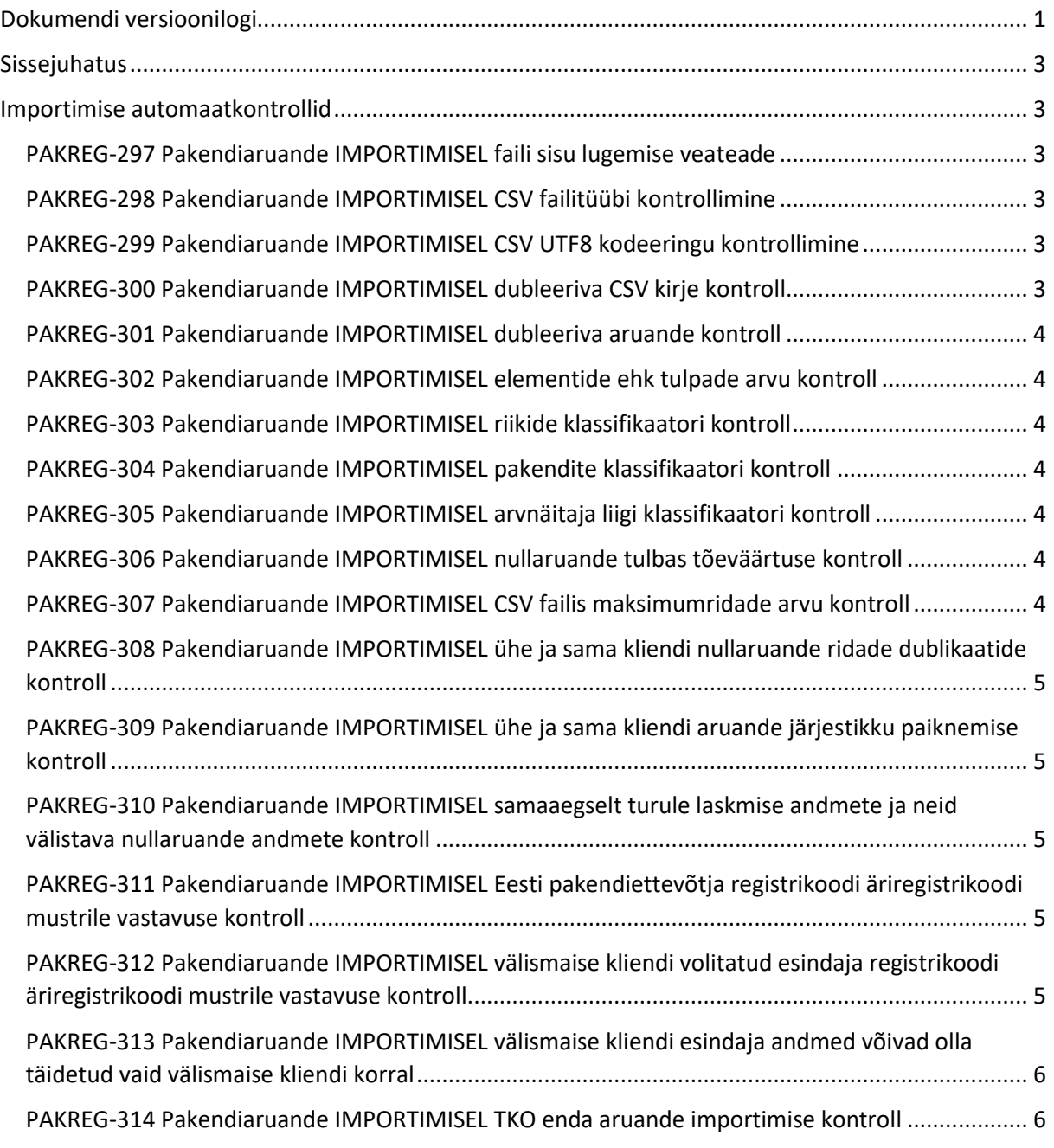

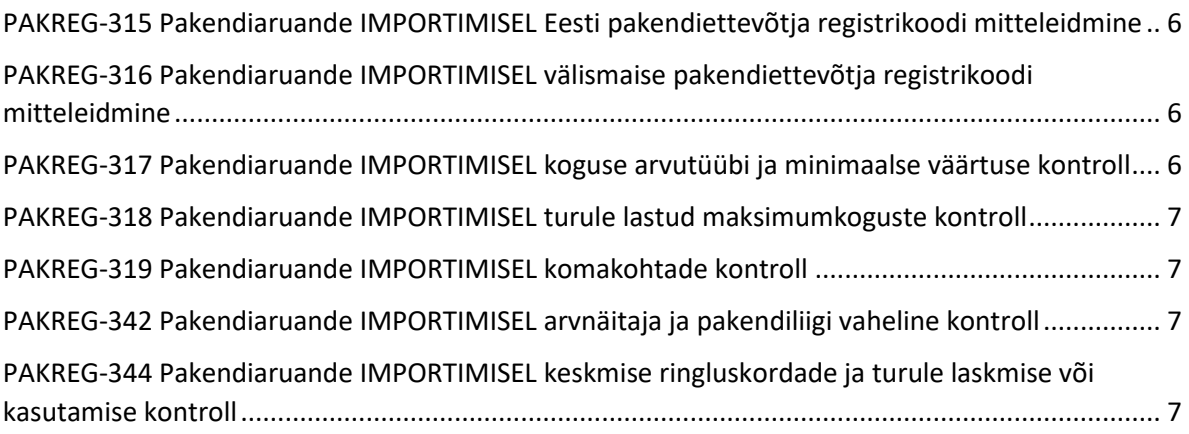

# <span id="page-2-0"></span>**Sissejuhatus**

Käesolevas dokumendis on kirjeldatud automaatkontrollid, mis rakenduvad pakendiregistris taaskasutusorganisatsiooni (*edaspidi TKO*) poolt tema kliendi pakendiaruannete andmete importimisel CSV failist. Automaatkontrollide eesmärk on tagada pakendiregistrisse (*edaspidi PAKIS*) imporditavate andmete kvaliteet. PAKISes on CSV faili importimise funktsionaalsus üles ehitatud põhimõttel "kas kõik või mitte midagi", st:

- 1. Kasutaja poolt üles laaditud CSV faili kontrollitakse esmalt PAKISes kirjeldatud automaatkontrollidega;
- 2. Automaatkontrollide edukal läbimisel andmeid veel andmebaasi ei impordita, vaid kasutajale kuvatakse esmalt impordikokkuvõte (nt imporditavate ridade arv, summaarsed kogused). Kui kasutaja arvates impordikokkuvõttes toodud üldandmed ühtivad imporditava CSV faili sisuga siis klikib kasutaja nupul "Impordi ja kinnita", mispeale süsteem impordib andmed andmebaasi ja loob kinnitatud olekus TKO klientide aruanded;
- 3. Kui aga vähemalt ühe automaatkontrolli läbimine ebaõnnestub siis süsteem ühtegi kirjet ei impordi ja kasutajale kuvatakse asjakohane veateade. Kasutaja peab failis vead parandama ja selle uuesti üles laadima;
- 4. Varasemalt PAKISe andmebaasi sisestatud andmete parandamine nn üle-importimise teel ei ole võimalik;

# <span id="page-2-1"></span>Importimise automaatkontrollid

#### <span id="page-2-2"></span>PAKREG-297 Pakendiaruande IMPORTIMISEL faili sisu lugemise veateade

CSV faili sisu lugemisel tekkiva vea korral peab süsteem kuvama kasutajale teate "Faili pole võimalik lugeda, viga: {0}"

# <span id="page-2-3"></span>PAKREG-298 Pakendiaruande IMPORTIMISEL CSV failitüübi kontrollimine

Pakendiaruande importimisel CSV failist peab HTML-i input väljal olema defineeritud accept väärtuseks .csv, et kasutaja saaks valida CSV laiendiga faile.

#### <span id="page-2-4"></span>PAKREG-299 Pakendiaruande IMPORTIMISEL CSV UTF8 kodeeringu kontrollimine PAKISesse üles laaditavad CSV faili sisu kodeering peab olema UTF-8 või UTF-8 BOM.

Muul juhul peab süsteem importimisest keelduma ja kuvama kasutajale veateade "Faili kodeering on vale! Imporditava faili kodeering peab olema UTF-8.".

#### <span id="page-2-5"></span>PAKREG-300 Pakendiaruande IMPORTIMISEL dubleeriva CSV kirje kontroll

Pakendiaruande importimisel CSV failist peab süsteem kontrollima dubleerivate ridade olemasolu. Dubleerivaks reaks loetakse ühe ja sama ettevõtte kohta ühe ja sama pakendi ja arvnäitaja liigi rida (ehk sisuliselt dublikaat esineb kui CSV failis on rohkem kui üks sellist rida, kus esimesed 6 tulpa on identse väärtusega) , nt:

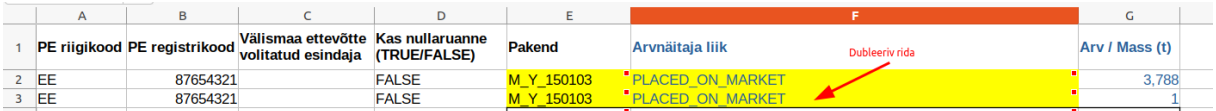

Süsteem peab enne CSV ridade importimist kontrollima dubleerivate kirjete olemasolu. Dubleerivate ridade olemasolul peab süsteem keelduma andmete importimisest ja kuvama kasutajale teate: "Real {0} on topeltkirje. Palun eemalda CSV failist dubleeriv rida!"

### <span id="page-3-0"></span>PAKREG-301 Pakendiaruande IMPORTIMISEL dubleeriva aruande kontroll

TKO poolt pakendiaruande importimisel peab süsteem keelama dubleeriva (st varasemalt süsteemi lisatud) aruande loomise. Kui CSV failist püütakse importida aruannet, mis on PAKISes juba olemas siis peab süsteem kuvama kasutajale teate: "Kliendi {registrikood} aruanne on süsteemi juba sisestatud. Palun eemalda CSV failist dubleeriva aruande kirjed!"

#### <span id="page-3-1"></span>PAKREG-302 Pakendiaruande IMPORTIMISEL elementide ehk tulpade arvu kontroll

Pakendiaruande importimisel CSV failist peab süsteem kontrollima, et igal CSV real oleks elemente täpselt 7 (nt EE;10004430;12345678;FALSE;M\_Y\_150103\_PLACED\_ON\_MARKET;1,123). Muul juhul peab süsteem importimisest keelduma ja kuvama kasutajale teate: "Real {0} on puuduvaid või üleliigseid elemente. Igal real peab olema: riigikood, registrikood, välismaa ettevõtte volitatud esindaja, kas nullaruanne, pakend, arvnäitaja liik, arv/mass"

# <span id="page-3-2"></span>PAKREG-303 Pakendiaruande IMPORTIMISEL riikide klassifikaatori kontroll

Pakendiaruande importimisel CSV failist peab süsteem kontrollima riigikoodi vastavust ISO kahekohalisele riigikoodi klassifikaatorile. Tundmatu koodi korral peab süsteem keelduma andmete importimisest ning kuvama kasutajale teate "Riiki koodiga {?} ei õnnestunud PAKISe riikide klassifikaatorist leida. Riigikood peab vastama ISO 3166-1 alpha-2 kahetähelisele koodile".

#### <span id="page-3-3"></span>PAKREG-304 Pakendiaruande IMPORTIMISEL pakendite klassifikaatori kontroll

CSV failis pakendiaruande importimisel peab süsteem kontrollima pakendite koodi vastavust pakendi klassifikaatorile. Tundmatu väärtuse korral peab süsteem keelduma andmete importimisest ja kuvama kasutajale teate: "Pakendit koodiga {?} ei õnnestunud leida PAKISe pakendite klassifikaatorist. Pakendite koodid on leitavad PAKISes abimaterjalide lehel."

#### <span id="page-3-4"></span>PAKREG-305 Pakendiaruande IMPORTIMISEL arvnäitaja liigi klassifikaatori kontroll

CSV failis pakendiaruande importimisel peab süsteem kontrollima arvnäitaja liigi väärtuse vastavust süsteemis defineeritud klassifikaatorile. Tundmatu väärtuse korral peab süsteem keelduma andmete importimisest ja kuvama kasutajale teate: "Arvnäitaja liiki {?} ei õnnestunud leida PAKISe asjakohasest klassifikaatorist. Arvnäitaja liikide klassifikaator on leitavad PAKISes abimaterjalide lehel."

#### <span id="page-3-5"></span>PAKREG-306 Pakendiaruande IMPORTIMISEL nullaruande tulbas tõeväärtuse kontroll

Pakendiaruande importimisel CSV failist peab süsteem kontrollima, et nullaruande tulbas olevad väärtused vastaksid süsteemi poolt lubatud väärtustele: TRUE või FALSE (sobivad ka true/false). Kui CSV failis peaks nullaruande tulbas asuma muu väärtus siis peab süsteem impordist keelduma ja väljastama kasutajale veateate: "Real {0} on nullaruande tulbas tundmatu väärtus. Lubatud on: TRUE või FALSE."

#### <span id="page-3-6"></span>PAKREG-307 Pakendiaruande IMPORTIMISEL CSV failis maksimumridade arvu kontroll

Pakendiaruannete importimisel CSV failist peab süsteemis olema kehtestatud maksimaalsete imporditavate ridade arv, et välistada süsteemi käideldavuse kadu. Selleks on kasutusel konfiguratsiooniparameetrina seadistatav maksimaalne CSV ridade arv, milleks on esialgu 10000 rida. Kui süsteemi püütakse importida pakendiaruannete CSV faili, milles on ridu rohkem kui konfiguratsiooniparameetriga lubatud siis süsteem keeldub andmete importimisest ja väljastab kasutajale teate: "CSV failis on ridu rohkem, kui süsteemi on lubatud ühe korraga importida!"

# <span id="page-4-0"></span>PAKREG-308 Pakendiaruande IMPORTIMISEL ühe ja sama kliendi nullaruande ridade dublikaatide kontroll

Pakendiaruande importimisel CSV failist peab süsteem kontrollima, et ühe kliendi kohta eksisteeriks impordifailis vaid üks TÕENE väärtusega nullaruande rida, muul juhul peab süsteem importimisest keelduma ja väljastama kasutajale veateate: "Kliendi {registrikood} kohta on nullaruande ridu rohkem kui üks. Palun eemaldage dubleeriv nullaruande rida."

# <span id="page-4-1"></span>PAKREG-309 Pakendiaruande IMPORTIMISEL ühe ja sama kliendi aruande järjestikku paiknemise kontroll

Ühe ja sama kliendi pakendiaruande read peavad asuma imporditavas CSV failis järjestikku, et süsteem oskaks need grupeerida ühe aruande alla kokku. Kui ei asu järjest siis kuvada kasutajale teade "Ühe ja sama kliendi pakendiaruande read peavad asuma järjestikku! Pakendiaruannete read asuvad faili erinevates osades järgmistel klientidel: {kliendiRegistriKood}" ja loobuda importimisest.

# <span id="page-4-2"></span>PAKREG-310 Pakendiaruande IMPORTIMISEL samaaegselt turule laskmise andmete ja neid välistava nullaruande andmete kontroll

Pakendiaruande importimisel CSV failist peab süsteem kontrollima, et ühel ja samal real ei eksisteeriks samaaegselt nullaruande tulbas väärtust TRUE ja on täidetud pakendi, arvnäitaja liik või kogused.

Kui kasutaja püüab importida CSV faili, kus on samaaegselt näidatud nii turule laskmise andmed kui nullaruanne siis süsteem peab keelduma andmete importimisest ning väljastama kasutajale veateate: "Real {?} on näidatud turule laskmise andmed ja et tegemist on nullaruandega. Nullaruande korral peavad aga turule laskmise andmed puuduma! Palun eemaldage turule laskmise andmed või nullaruande märge."

# <span id="page-4-3"></span>PAKREG-311 Pakendiaruande IMPORTIMISEL Eesti pakendiettevõtja registrikoodi äriregistrikoodi mustrile vastavuse kontroll

Pakendiettevõtja tulbas peab registrikood olema täisarv ja 8 tähemärgi pikkune (nt "12345678"). Kui kasutaja on sisestanud registrikoodi mustrile mittevastava väärtuse siis peab süsteem impordist loobuma ja kuvama kasutajale veateate "Pakendiettevõtja registrikood {?} ei vasta Eesti äriregistri juriidiliste isikute registrikoodi mustrile (kaheksa tähemärgi pikkune täisarv). Palun parandage registrikood."

# <span id="page-4-4"></span>PAKREG-312 Pakendiaruande IMPORTIMISEL välismaise kliendi volitatud esindaja registrikoodi äriregistrikoodi mustrile vastavuse kontroll

Välismaise volitatud esindaja tulbas peab registrikood olema täisarv ja 8 tähemärgi pikkune (nt "12345678"). Kui kasutaja on sisestanud registrikoodi mustrile mittevastava väärtuse siis peab süsteem impordist loobuma ja kuvama kasutajale veateate "Välismaise ettevõtte volitatud esindaja registrikood {?} ei vasta Eesti äriregistri juriidiliste isikute registrikoodi mustrile (kaheksa tähemärgi pikkune täisarv). Palun parandage registrikood."

# <span id="page-5-0"></span>PAKREG-313 Pakendiaruande IMPORTIMISEL välismaise kliendi esindaja andmed võivad olla täidetud vaid välismaise kliendi korral

TKO kliendi pakendiaruande importimisel CSV failist peab süsteem kontrollima, et välismaise volitatud esindaja võib olla täidetud vaid välismaisel TKO kliendil (ehk pakendiettevõtja riigikood ei tohi võrduda 'EE').

Muul juhul peab süsteem importimisest keelduma ja kasutajale väljastama veateate: "Real {?} on Eesti pakendiettevõttele näidatud välismaise ettevõtte volitatud esindajana {?}. Kuid volitatud esindaja tuleb määrata vaid välismaisele ettevõttele."

# <span id="page-5-1"></span>PAKREG-314 Pakendiaruande IMPORTIMISEL TKO enda aruande importimise kontroll

PAKISesse on lubatud importida CSV failist vaid TKO klientide aruandeid. Seega pakendiaruande importimisel ei tohi süsteem importida selliseid CSV faili kirjeid, kus pakendiettevõtjana on CSV failis näidatud importimist teostava TKO-d ennast. Sellisel juhul peab süsteem importimisest keelduma ja kuvama kasutajale teate: "Real {0} on kliendina näidatud teie TKO registrikoodi. CSV failist on aga lubatud importida vaid klientide aruandeid. TKO aruannet saab sisestada kasutajaliidese kaudu."

# <span id="page-5-2"></span>PAKREG-315 Pakendiaruande IMPORTIMISEL Eesti pakendiettevõtja registrikoodi mitteleidmine

Pakendiaruande importimisel CSV failist peab süsteem otsima Eesti ettevõtteid (CSV failis on näidatud riigikoodina 'EE') esmalt lokaalsest andmebaasist Eesti ettevõtete seast ja seejärel äriregistrist. Otsitakse ka kustutatud ettevõtete kirjete seast, kuna aruandlus on aastase nihkega ja vahepeal võib eelnev ettevõte olla juba kustutatud.

Kui sobivat vastet ei leitud nii lokaalsest kui üle x-tee äriregistrist siis peab süsteem importimise katkestama ja kuvama kasutajale teate "Ettevõtet registrikoodiga {0} ei õnnestunud äriregistrist leida. Palun kontrollige registrikoodi!"

# <span id="page-5-3"></span>PAKREG-316 Pakendiaruande IMPORTIMISEL välismaise pakendiettevõtja registrikoodi mitteleidmine

Pakendiaruande importimisel CSV failist peab süsteem otsima välismaa ettevõtteid (CSV failis on näidatud riigikoodina teiste riikide kui 'EE' koodi) lokaalsest andmebaasist välismaiste ettevõtete seast. Välismaised ettevõtted lisab süsteemi PAKISe peakasutaja.

Kui sobivat vastet ei leitud siis peab süsteem importimise katkestama ja kuvama kasutajale teate "Välismaist ettevõtet registrikoodiga {0} ei õnnestunud pakendiregistrist leida. Ettevõtte lisamiseks saatke e-kiri registripidajale!"

# <span id="page-5-4"></span>PAKREG-317 Pakendiaruande IMPORTIMISEL koguse arvutüübi ja minimaalse väärtuse kontroll

Pakendiaruande importimisel CSV failist peab süsteem kontrollima viimases tulbas näidatud koguse väärtust.

Muul juhul peab süsteem loobuma andmete importimisest ja kuvama kasutajale teate: "Real {0} on ebakorrektne arv/mass! Väärtus peab olema suurem/võrdne kui: 0,001. Nullkogust aruandes ei näidata."

# <span id="page-6-0"></span>PAKREG-318 Pakendiaruande IMPORTIMISEL turule lastud maksimumkoguste kontroll

Pakendiaruande importimisel võib esineda juhtumeid, kus CSV failis toodud turule lastud koguses on ühikutega eksitud, st tonnide asemel on kogused kilogrammides või grammides või on TKO näidanud kõigi oma klientide summaarset kogust jmt.

Taolist viga saab suurte koguste korral välistada lisades PAKISesse pakendiaruande importimisele automaatkontroll, mille käigus süsteem kontrollib, et ühekorra pakendi VÕI korduskasutuspakendi turule lastud kogus ei ületaks loogilist maksimumkogust, milleks on 10000 (tonni).

Kui kasutaja püüab importida süsteemi kirjet, kus turule lastud (PLACED\_ON\_MARKET) kogus ületab maksimumkogust siis süsteem katkestab impordi ja kuvab kasutajale teate: "Real {0} toodud turule lastud kogus ületab märkimisväärselt süsteemis kirjeldatud maksimumkogust! Palun veenduge, et turule lastud kogused on CSV failis märgitud tonnides."

#### <span id="page-6-1"></span>PAKREG-319 Pakendiaruande IMPORTIMISEL komakohtade kontroll

Pakendiaruande importimisel peab süsteem kontrollima, et viimases tulbas näidatud mass/arv oleks maksimaalselt märgitud kuni kolme komakoha täpsusega. Muul juhul peab süsteem importimisest keelduma ja kuvama kasutajale teate: "Real "{0}" on kogus/arv näidatud enam kui kolme komakoha täpsusega. Süsteemi on lubatud sisestada arvu täpsusega kuni kolm kohta pärast koma."

<span id="page-6-2"></span>PAKREG-342 Pakendiaruande IMPORTIMISEL arvnäitaja ja pakendiliigi vaheline kontroll CSV failis pakendiaruande importimisel peab süsteem kontrollima, et korduskasutuspakendite spetsiifilist arvnäitaja liiki pole kogemata kasutatud ühekorra pakenditega koos.

Ehk ühekorra pakendikoodiga (%Y%) samal real ei tohi kasutaja näidata korduskasutuspakendite arvnäitaja liiki "REUSABLE\_%". Näiteks järgmisest failist ei tohi süsteem importida kolme viimast rida:

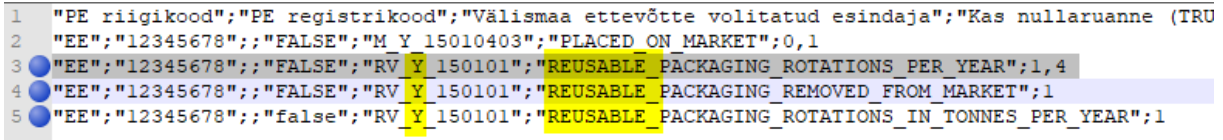

Kontrolli realiseerumisel peab süsteem loobuma andmete importimisest ja kuvama kasutajale teate: "CSV failis on real {?} näidatud ühekorrapakendile korduskasutuspakendi arvnäitaja liiki. "

# <span id="page-6-3"></span>PAKREG-344 Pakendiaruande IMPORTIMISEL keskmise ringluskordade ja turule laskmise või kasutamise kontroll

Juhul kui kasutaja on CSV failis näidanud korduskasutuspakendil arvnäitaja liiki "REUSABLE\_PACKAGING\_ROTATIONS\_PER\_YEAR" siis peab antud korduskasutuspakendi kohta olema näidatud ka "REUSABLE\_PACKAGING\_ROTATIONS\_IN\_TONNES\_PER\_YEAR" või "PLACED\_ON\_MARKET". Selgitav joonis:

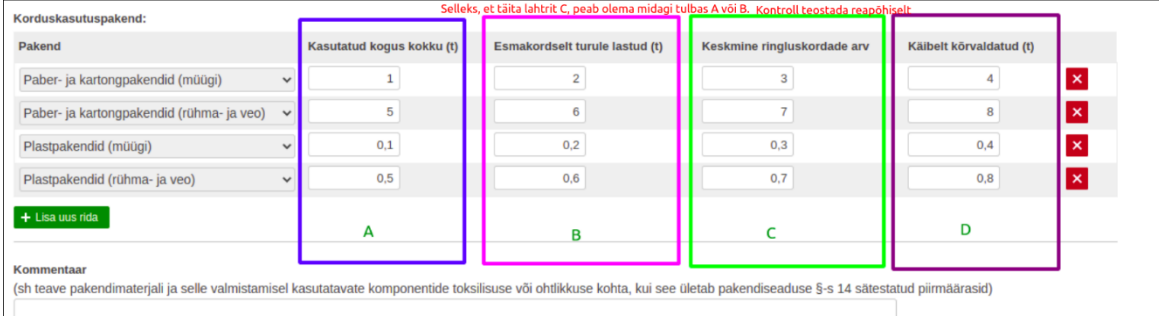

Kui kasutaja püüab importida CSV faili, milles eelpool loetletud tingimus pole täidetud mistahes korduskasutuspakendi liigi osas siis süsteem peab impordi katkestama ja kuvama kasutajale veateate "*Keskmise ringluskordade arvu täitmisel tuleb esitada ka esmakordselt turule lastud või kasutatud korduskasutuspakendi kogused, mille kohta ringluskordade arv on märgitud*"